Identifying number as shown on return

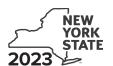

## **Contributions to Certain Funds Credit**

Tax Law - Section 606(iii)

| Submit this |         |          | IT-201 | or IT- | 203 |
|-------------|---------|----------|--------|--------|-----|
| Name(s) as  | shown o | n return |        |        |     |

| chedule A - Charitable gifts trust fund - Credit allowed for the tax year after                          | r contributions | s were made |
|----------------------------------------------------------------------------------------------------|-----------------|-------------|
| 1 Contributions to the health charitable account made in the previous tax year                           | 1               | .00         |
| Contributions to the elementary and secondary education charitable account made in the previous tax year | 2               | .00.        |
| 3 Partner or beneficiary's share of contributions (from Schedule C, line 10)                             | 3               | .00         |
| 4 Total Schedule A contributions (add lines 1, 2, and 3)                                                 | 4               | .00         |

| Schedule B - Credit allowed for the tax year contributions were made (see h | iisiiu | <i>Juon</i> 3) |
|-----------------------------------------------------------------------------|--------|----------------|
|                                                                             |        |                |

| 5 Health Research Inc. (enter the total amount from all your certificates of receipt from this organization)                                   | 5 | .00 |
|----------------------------------------------------------------------------------------------------|---|-----|
| 6 State University of New York Impact Foundation (enter the total amount from all your certificates of receipt from this organization)         | 6 | .00 |
| 7 Research Foundation of the City University of New York (enter the total amount from all your certificates of receipt from this organization) | 7 | .00 |
| 8 Partner or beneficiary's share of contributions (from Schedule C, line 11)                                                                   | 8 | .00 |
| 9 Total Schedule B contributions (add lines 5 through 8)                                                                                       | 9 | .00 |

|   | î | \ |
|---|---|---|
| _ | ٠ | • |
|   |   |   |

Failure to include a tax receipt number in Schedule E may delay or disqualify your credit.

## Schedule C - Partner's or beneficiary's share of contributions (see instructions)

If you were a partner in a partnership, or a beneficiary of an estate or trust and received a share of the credit from that entity, complete the following information for each partnership, or estate or trust. For Type, enter P for partnership, or ET for estate or trust.

| A<br>Name of entity                                             | <b>B</b><br>Type | <b>C</b><br>EIN |    | D Share of charitable gifts trust fund contributions made in the previous tax year | E<br>Share of qualified current<br>year contributions |
|-----------------------------------------------------------------|------------------|-----------------|----|------------------------------------------------------------------------------------|-------------------------------------------------------|
|                                                                 |                  |                 |    | .00                                                                                | .00                                                   |
|                                                                 |                  |                 |    | .00                                                                                | .00.                                                  |
|                                                                 |                  |                 |    | .00                                                                                | .00                                                   |
| Total of columns D and E amounts from additional sheets, if any |                  |                 |    | .00.                                                                               | .00.                                                  |
| 10 Total column D amounts (enter here and on line 3)            |                  |                 | 10 | .00                                                                                |                                                       |
| 11 Total column E amounts (enter here and on line 8)            |                  |                 | 11 |                                                                                    | .00                                                   |

| Sc                     | hedule D – Computation of credit                                                                   |         |                            |
|------------------------|----------------------------------------------------------------------------------------------------|---------|----------------------------|
| 12                     | Total contributions (add lines 4 and 9)                                                            | 12      | .00                        |
| 13                     | Credit rate 85% (.85)                                                                              | 13      | .85                        |
| 14                     | Total credit (multiply line 12 by line 13)                                                         | 14      | .00                        |
| 15                     | Tax due before credits (see instructions)                                                          | 15      | .00                        |
| 16                     | Credits applied against the tax before this credit (see instructions)                              | 16      | .00                        |
| 17                     | Net tax (subtract line 16 from line 15. If line 16 is greater than line 15, enter 0)               | 17      | .00                        |
| 18                     | Credit used for the current tax year (enter the lesser of line 14 or line 17)                      | 18      | .00                        |
| Ent                    | er the line 18 amount and code <b>228</b> on Form IT-201-ATT, line 2, or Form IT-203-ATT, line 3.  |         |                            |
|                        |                                                                                                    |         |                            |
| Sc                     | hedule E – Tax receipt number for Schedule B contributions (see instruction                        | າຮ)     |                            |
|                        | alth Research Inc.                                                                                 | 19a     |                            |
| 19b Tax receipt number |                                                                                                    | 19b     |                            |
| 19c Tax receipt number |                                                                                                    |         |                            |
|                        |                                                                                                    | 19c     |                            |
|                        | Ite University of New York Impact Foundation  Tax receipt number                                   | 20a     |                            |
| <b>20</b> k            | Tax receipt number                                                                                 | 20b     |                            |
| 200                    | Tax receipt number                                                                                 | 20c     |                            |
|                        | search Foundation of the City University of New York Tax receipt number                            | 21a     |                            |
|                        | •                                                                                                  | 21b     |                            |
|                        | Tax receipt number                                                                                 | 21c     |                            |
|                        |                                                                                                    |         |                            |
| If yo                  | ou have more than three certificate of receipts from any of the above organizations, attach additi | onal sh | neets and mark an <b>X</b> |

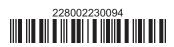